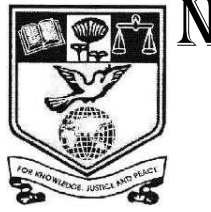

NEHRU MEMORIAL COLLEGE

**(AUTONOMOUS) (Nationally Accredited with 'A' Grade) PUTHANAMPATTI - 621007**

PROGRAMME

# **B.Com (CA)**

# **SYLLABUS**

# **Under Choice Based Credit System**

# **[CBCS] Pattern (For the Students admitted**

# **from 2015 – 2016 Onwards)**

PG & RESEARCH DEPARTMENT OF COMMERCE

# **B.Com (CA) COURSE STRUCTURE UNDER CBCS PATTERN (For the Candidates admitted from 2015 – 2016 Academic year onwards)**

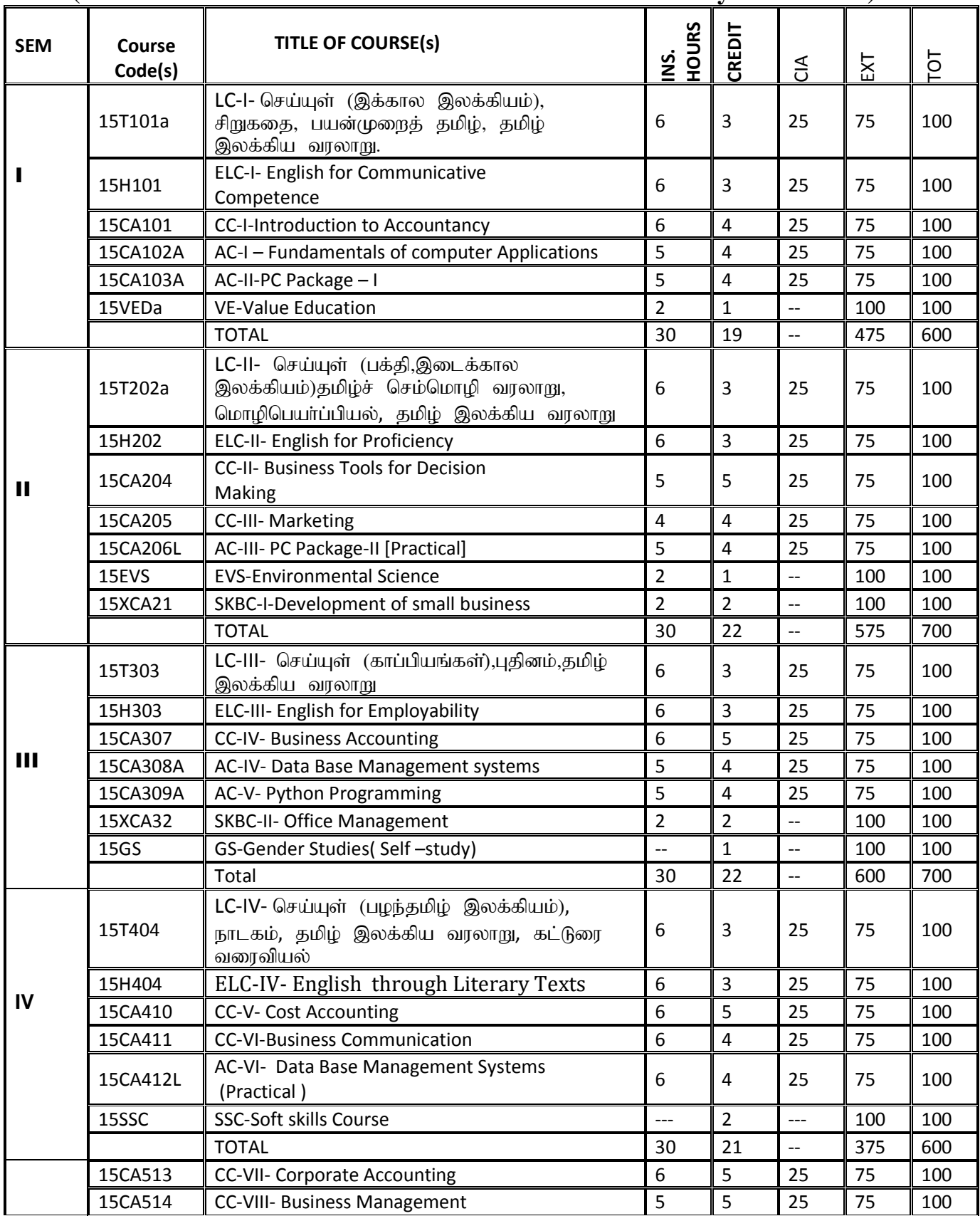

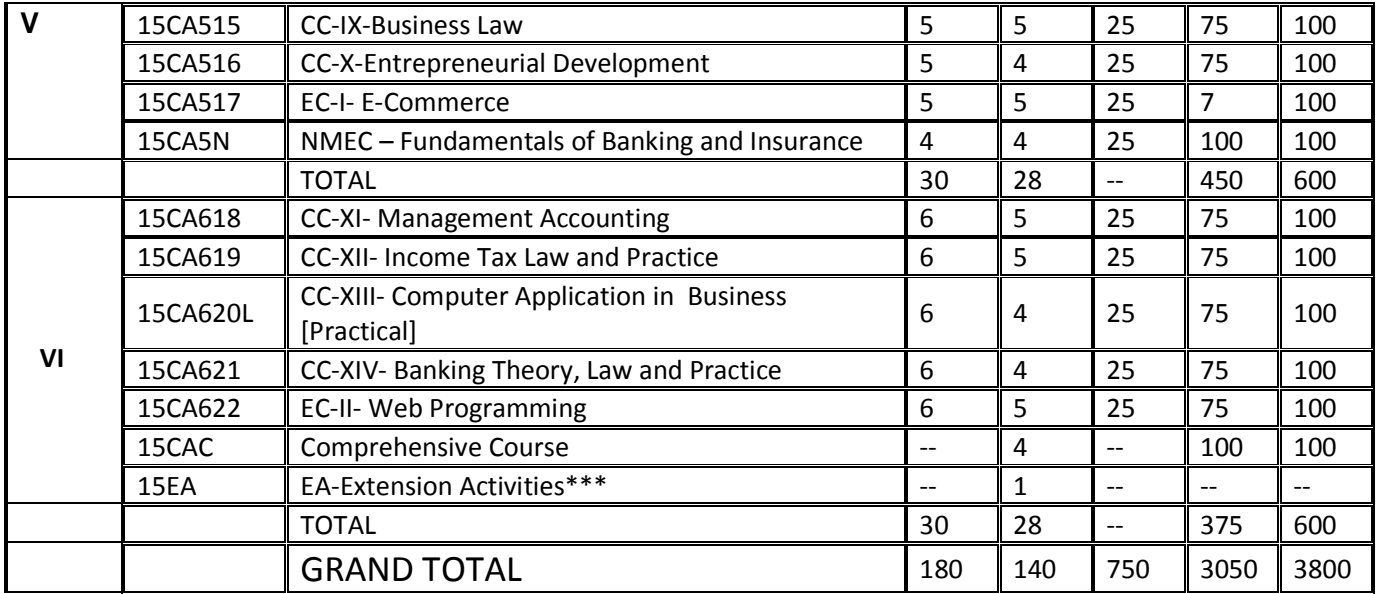

myF **–**1

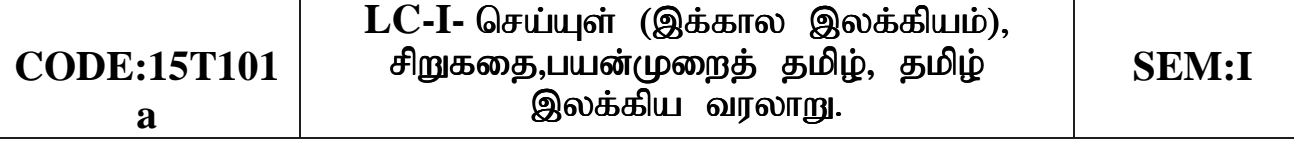

மரபுக்கவிகைகள் பாரதியார் பாடல்கள் - பக்கிப் பாடல்கள், தமிழ்த்தாய், கண்ணம்மா என் காதலி, **பாரதிதாசன் பாடல்கள் -** தமிழின் இனிமை, நீங்களே சொல்லுங்கள்?, சிறுத்தையே வெளியே வா, பொன்னடியான் - அறத்தால்..., மாணவனே!, சாமி.பழனியப்பன் சமுதாயமும் நூலகங்களும் **தமிழேந்தி -** சுற்றுச் சூழல் கெடுவதுவோ?, சாதனை வேண்டும்.

#### $\bigoplus$   $\emptyset$   $\emptyset$   $\emptyset$   $-2$

.<br>புதுக்கவிதைகள் அப்துல் ரகுமான் - மறுபக்கம், இன்குலாப் கொள்ளைக்காரர்கள் எப்படி இருக்கிறார்கள்?, **தணிகைச்செல்வன் -** தாய், மு.மேத்தா -தேசப்பிதாவிற்கு ஒரு தெருப்பாடகனின் அஞ்சலி, தமிழன்பன் - நல்லாள் நகும், **வாலி -** பாரதிதாசன், - **வைரமுத்து -** திருத்தி எழுதிய தீாப்புகள், **தாமரை -** தொலைந்து போனேன், **யுகபாரதி** சொல்வதெனில், நா.முத்துக்குமார் - அக்காவின் கடிதம், நாட்டுப் புறப் பாடல்கள் - பக்கிப் பாடல்கள், தாலாட்டுப் பாடல்கள், காகல் பாடல்கள், தொழிற் பாடல்கள் - ஒப்பாரிப் பாடல்கள், தெம்மாங்குப் பாடல்கள்.

#### அலகு – 3 சி<u>று</u>கதை

 $\hat{\boldsymbol{\theta}}$ ருகுதை மலர் - பிரமி பதிப்பகம், திருச்சி-21. (2017-2018 கல்வியாண்டுக்கு).

#### அலகு – 4 பயன்முறைத் தமிழ்

 $\sigma$ (ழத்தியல் -  $\sigma$ முத்துப் பிழைகளும், திருத்தங்களும் - இன எமுக்குக்கள் வேறுபாடுகள் - கமிமில் பிறமொமிச் சொர்கள் வலிமிகுதல், வலி மிகாமை.

பாடநூல் - பயன்பாட்டுத் தமிழ் (இலக்கணக் கையேடு), தமிழ் நாகன் பகிப்பகம். சென்னை – 110.

#### அலகு – 5 தமிழ் இலக்கிய வரலாறு

தற்காலம் - மரபுக் கவிதை - புதுக்கவிதை – தோற்றமும் வளர்ச்சியும், ஹைகூ கவிதை, நாட்டுப்புறப் பாடல்கள், மறுமலர்ச்சி காலக் கவிஞர்கள் - சிறுகதை – தோற்றமும் வளர்ச்சியும், கமிழ்உரைநடை வளர்ச்சி.

*To expose students to effective communication in the form of prose, biographies and short stories* 

*To familiarize students with various forms and functions of the English language* 

# **UNIT I**

1.**The Gift of Language** – *J.G.Bruton*

2.**My Visions for India** – *A.P.J.Abdul Kalam*

3.**Unlock Your Own Creativity** *– Roger Von Oech*

**UNIT II** 

1.**Mahathma Gandhi** – *Francis G.Hutchins*

2.**Mother Teresa** – *John Frazer*

3.**Indira Nooyi** – *An Article* 

**UNIT III** 

1.**Science and Religion** – *S.Radhakrishnan*

2.**Technology with a Human Face** – *E.F.Schumacher*

3.**And Now E-teachers** – *Robin Abreu*

**UNIT IV** 

1.**Vanishing Animals** – *Gerald Durrell*

2.**Climate Change and Human Strategy** – *E.K.Federov*

3.**The Old Folks at Home** – *Alphonse Daude*

# **UNIT V**

1.**The Tempest (Retold by Charles Lamb)** – *William hakespeare*

2.**The Cop and the Anthem** – *O.Henry*

3.**Marriage is a Private Affair** – *Chinua Achebe* 

 *To introduce the basic accounting concepts To make the students to maintain their own books of accounts* 

## **Unit - I**

Introduction – Accounting concepts and conventions – Journal – Ledgers – Trial Balance – Subsidiary books.

#### **Unit – II**

Final Accounts of sole traders – Adjustments—Outstanding expenses – Prepaid expenses – Accrued income -- Discount on Debtors and Creditors – Interest on capital and Drawings – Depreciation.

# **Unit – III**

Accounts of Non-profit organization – Average Due date **Unit – IV** 

Consignments and Joint ventures

# **Unit – V**

Depreciation – Meaning – Causes – Methods – Straight line method – Diminishing Balance method – Annuity method.

# *Text books Recommended*

 *M.C.Shukla, T.S.Grewal, S.C.Gupta, " AdvancedAccountancy(Vol-1)., 2006., S.Chand& Co. Ltd, New Delhi.* 

# *Books for Reference*

- *R.L.Gupta and M.Radhaswamy , Advanced Accountancy,2003 S.Chand Publication, New Delhi.*
- $\checkmark$  Jain and Narang – Advanced Accountancy, 2004, *KalyaniPulishers.*
- *Arulanandham Advanced Accountancy, 2004, Himalaya publications.*

*To learn the basic aspect of software design and development*.

# **Unit - I**

Brief history of computers – Generations of Computers – Types of Computers – **Personal Computers** and its evolution – PC Characteristics – Parts of Computers – Types of Memories – Arithmetic Logic Unit – Control Unit – Registers – Processors – Input Devices – Output Devices – Storage Devices – Computer Configuration

# **Unit – II**

Definition of Software – Categories of Software – System Software – Utility Software – Application Software – Graphical User Interface – Programming Languages – Machine level – Middle level – High level – Generation of Languages – Procedural Languages – Object Oriented Languages

# **Unit - III**

**Flowcharts:** Introduction – Flowcharts and their purpose – Flowchart Symbols – Types of Flowcharts – Constructing Flowcharts – Examples (up to looping structures)

# **Unit - IV**

Binary numbers – Number base conversions – Octal and Hexa decimal numbers – Complements – Binary codes – Binary logic – Logic gates –Boolean algebra – Basic definitions – Basic theorems and properties of Boolean algebra – Minterms and Maxterms.Digital logic gates – IC digital logic families – Boolean functions - Demorgan's theorem-Map Method-two and three variables only(sop).

# **Unit - V**

Flip flops – **Basic flip flop circuit** – Clocked RS flip flop – D flip flop – JK flip flop-Design of counters – Registers – Shift registers. **Books for Study:**

- *Alexis Leon, Mathews Leon, "Fundamentals of Information* 
	- *Technology", Vikas Publishing House, New Delhi.*
	- *M.Morris Mano, Digital Logic and Computer Design, Prentice Hall of India Private Limited, New Delhi, 1996.*

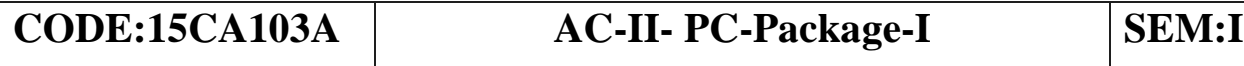

#### **UNIT - I**

**Ms-Word Basics:** Introduction to MS Office, Introduction to Ms Word features & area of use Working with Word: Menus & Commands, Toolbars & Buttons, Shortcut menus, Wizards & Templates, Creating a New Document, Different page Views and Layouts, Applying various Text Enhancements, Working with-styles, Text attributes, Paragraph and Page Formatting, Bullets, Numbering, Auto formatting, Printing & Various print options.

#### **UNIT - II**

**Advanced features of Ms-Word:** Spell Check, Thesaurus, Find & Replace, Header & Footers, Inserting-Page Numbers, Pictures, Files, Auto texts, symbols etc., Working with columns, Tabs & Indents, Creation & Working with Tables including conversion to and from text, Margins & Space management in Document, Adding References and Graphics, Mail Merge, Envelops & Mailing Labels.

#### **UNIT - III**

**Ms-Excel:** Introduction and area of use, Working with Ms-Excel, Concepts of Workbooks & Worksheets, Using wizards, Various Data Types, Using different features with Data, Cell and Texts, Inserting, Removing & Resizing of Columns & Rows, Working with Data & Ranges, Different Views of Worksheets, Column Freezing, Labels, Hiding, Splitting etc., Using different features with Data and Text; Use of Formulas, Calculations, Functions, Cell Formatting including Borders & Shading, Working with Different Chart Types; Printing of Workbook & Worksheets with Various Options.

#### **UNIT - IV**

**Ms-PowerPoint:** Introduction & area of use, Creating a New Presentation, Working with Presentation Using Wizards, Slides & it's Different views, Inserting, Deleting and Copying of Slides; Working with Notes, Handouts, Columns & Lists, Adding, Graphics, Sounds and Movies to a Slide; Working with Notes, Handouts, Columns & Lists, Adding, Graphics, Sounds and Movies to a Slide; Working with

PowerPoint Objects, Designing & Presentation of a Slide Show, Printing Presentations, Notes, Handouts with Print options.

# **UNIT - V**

**Ms-Access:** Definition of DBMS-Components of a DBMS-Database Constraints-Access Essentials [Using Wizards To]-Create Databases and Objects-Exporting and Importing Data-Creating Tables-Relationship-Working with Forms & Reports.

# **Text Book:**

Office XP Bible Edward C.Willett Steve Cummings, IDG Books India (p) Ltd, First Editon 2001.

References :

- 1. MS Office , MS Word, MS Excel-MS –Power Point, MS Access, MS – Utlook –C.Nellai Kannan, Nels Publications, First Edition 2002.
- 2. Advanced Microsoft office 97 for windows for Dummies by Wallce wang comdex computer publishing, First Edition.
- 3. Microsoft Excel 2007 Formula by John Walkenbach.2007 by wiley publishing Inc, Indianapolis.
- 4. Microsoft Excel 2007, Tata McGrew Hill, Edition 2007, Guy Hart Davis.
- 5. Office 2007 in easy steps. Tata Mc Grew hill, Edition 2010.

 $\partial \omega$ 

வாழ்வியல் கல்வி – கிறன் மேம்பாடும் உயர் பண்புகளும்

கல்வி, வாழ்வியல் கல்வியின் நோக்கம் - வாழ்வியல் கல்வியின் பரிணாம வளர்ச்சி - வாழ்வியல் கல்வியின் கூறுகள் - **சுய** (**முன்னேற்றம் -** திறன் மேம்பாடு - **உயர்பண்புகள் -** தன்மதிப்பீடும் சுயபரிசோதனையும் - பாலினச் சமத்துவத்தை உளமாரப் பின்பற்றுதல் -மாற்றுத் திறனாளிகள், மனவளம் குன்றியோர், வயதில் பெரியவர்கள்,<br>அபைவசாலிகள். சான்ளோர்கள். கடும்ப உறுப்பினர்கள். அருகில் அபைவசாலிகள், சான்<mark>ரோர்கள், குடும்ப உறுப்பினர்கள், அருகி</mark>ல் வசிப்பவர்கள், சுற்றத்தார், உடன் பணியாற்றுவோர் இவர்களுக்கு மதிப்பளித்தல் - **நற்பண்புகளும் நடத்தை உருவாக்கமும்** - உண்மை -ஆக்கத்திறன் - தியாகம் - நேர்மை - கட்டுப்பாடு - உதவி செய்யும் மனப்பான்மை- - சகிப்புக்கன்மை - **அறிவியல் கண்ணோட்டம்** 

#### அலகு  $2$

#### தேசிய, உலக முன்னேற்றத்திற்கான வாழ்வியல் கல்வி

தேசம், சர்வ தேசங்கள் குறித்த எண்ணங்கள் - நமது நாடு -அரசமைப்பு - மக்காளாட்சித் தத்துவம் - சமதர்மம் - மதச்சார்பின்மை -சமத்துவம் - சமூக நீதி, தனியுரிமை - சுதந்திரமும் சகோதரத்துவமும்<br>**சமூகப் பண்புகள்** - இரக்கம் மற்றும் நேர்மை, சுயகட்டுப்பாடு. பண்புகள் - இரக்கம் மற்றும் நேர்மை, சுயகட்டுப்பாடு, உலகளாவிய சகோதரத்துவம் - **தொழில் சார் பண்புகள்** - அறிவு வேட்கை - தொழிலில் நேர்மை - முறைமை - காலந்தவறாமையும் நம்பிக்கையும் - **மதம் சார்ந்த பண்புகள்** - சகிப்புத்தன்மை, மெய்யறிவு,<br>நன்னடக்கை - **அமகியல் பண்புகள்** - இலக்கியம், நுண்கலைகள் நன்னடத்தை - **அழகியல் பண்புகள்** -அகியவர்ளைப் பயில்தல், சுவைத்தல், மனதாரப் பாராட்டுதல் மதித்தல், பாதுகாத்தல், தேசிய ஒருமைப்பாடும் சர்வதேசப் பரிதலும். அல $(5, 3)$ 

# .<br>அறப்பண்புகள் மற்றும் வாழ்வியலில் உலகளாவிய **பெருவளர்ச்சிகள் ஏற்படுத்தும் தாக்கங்கள**<br>பன்பண்பாட்டு மாண்பாடுகளி

முரண்பாடுகளின் தாக்கங்கள் - எல்லை தாண்டிய கல்வி - தொழில் சார்ந்த அறை கூவல்களும் சமரச இணக்கமும் - பொருளியல் சிந்தனைகள் - மக்கள் தொடர்புச் சாதனங்கள் - இளமை உணர்ச்சி வேக நடக்கையின் நவீன அறைகூவல்கள் - இல்லறமும் நல்லுணர்வும் - ஒப்பீடும் போட்டி இடுதலும் - நேர்மறை, எதிர்மறை எண்ணங்கள் - அகந்தை - சினம் -சுயநலம் - அறைகூவல்கள்

#### அல $(E<sub>B</sub> <sup>4</sup>)$

#### உடல், உள்ள நலமும் நோய் தீர்க்கும் செயல்பாடுகளும்

உணவப் பமக்கமும் உணவ முறைகளும் - பொருந்தும் உணவுகள் - பொருந்தா உணவுகள் - மனக் கட்டுப்பாடு மனத்திண்மை - எளிய உடற்பயிற்சி - தியானம் - மனம், ஆன்மா சார்ந்த விளைவுகள் - யோகா - நோக்கங்கள் - வகைகள் - முறைகள் - ஆசனங்கள் - ஆசைகளை ஒழுங்குபடுத்துதல் - கவலை நீக்குதல் -சினம் தணிதல் - நெடுநீர், மறதி, சோம்பல் தவிர்த்தல் - தூக்கம்<br>முளைப்படுத்துதல் - துக்கம், இமப்புகளை எதிர்கொள்ளல் - புகை, மது முறைப்படுத்துதல் - துக்கம், இழப்புகளை முதலானவைகளின் தீங்கு உணர்தல்- வாழ்த்துகளின் பயன்கள்

குறிப்பு : இந்த அலகு உடற்பயிற்சி – தியானம் - யோகா செய்முறைப் பயர்சிகளுடன் கூடியது.

# **அலகு 5 மனித உரிமை, மனித உரிமை கருத்துக்கள்**<br>தேசிய மற்றும் பன்னாட்டுக் கண்ணோட்டா

தேசிய மற்றும் பன்னாட்டுக் கண்ணோட்டங்கள் - மனித உரிமையின் பரிணாமம் - மனித உரிமையின் பரந்த வகைப்பாடுகள் வாழ்தற்கான உரிமை, சுதந்திரம், கண்ணியத்துடன் வாழ்வதற்கான<br>உரிமைகள் - கலாச்சாரம் மற்றும் கல்விக்கான உரிமைகள் -உரிமைகள் - கலாச்சாரம் மற்றும் கல்விக்கான உரிமைகள்<br>பொருளாகார்உரிமைகள் - அரசியல் - உரிமைகள் - - ச பொருளாதார உரிமைகள் - அரசியல் - உரிமைகள் - சமூக உரிமைகள் - பெண்கள் மற்றும் குழந்தைகளின் மனித உரிமை -சமூகப் பழக்கங்களும் அரசியலமைப்புப் பாதுகாப்புகளும்.

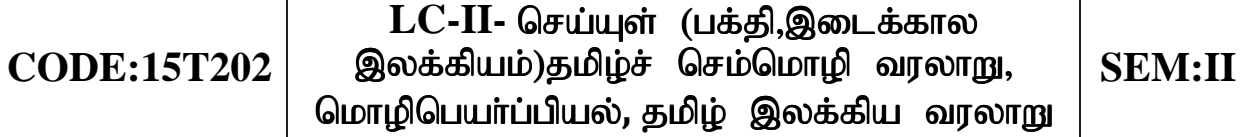

#### அலகு -  $1$

தேவாரம் - திருஞானசம்பந்தா் திருவையாறு திருமுறைப் பதிகம் -3 "புலனைந்தும் பொறிகலங்கி'' எனத் தொடங்கும் பதிகம், **திருமந்திரம் -** $10$  பாடல்கள் ஒன்றவன்... (பாடல் எண் - 1), சீயினும்... (பாடல் எண் - 8), பிறப்பிலி… (பாடல் எண் - 25), வானின்று… (பாடல் எண் - 30). அப்பனை... (பாடல் எண் - 36), கல்லா அரசனும்... (பாடல் எண் -238), பேட நெறி... (பாடல் எண் - 240), வேந்தன் உலகை... (பாடல் எண் -245), அமுதுாறும் ….( பாடல் எண் - 248), தன்னையறியாது ….(பாடல் எண் - 255). நாலாயிரத் திவ்வியப் பிரபந்தம் - குலசேகர ஆழ்வார் பெருமாள் திருமொழி – ''ஊனேறு செல்வத் துடற்பிறவி'' எனத்தொடங்கும் பாடல் முதல் 11 பாடல்கள் (677-687), திருவிளையாடல் புராணம் -திருநாட்டுச் சிறப்பு 20 பாடல்கள், **திருஅருட்பா -** பிள்ளைச் சிறு ்விண்ணப்பம் 3394 முதல் 3409 வரை 16 பாடல்கள்.

#### அலகு –  $2$

 $\boldsymbol{\delta}$ லிங்கத்துப் பரணி - காடு பாடியது, தமிழ் விடு தூது - 179 அவது கண்ணி முதல் 198 அவது கண்ணி முடிய 20 கண்ணிகள், குற்றாலக் குறவஞ்சி – எஙகள் மலையே 5 பாடல்கள், முக்கூடற்பள்ளு 07 பாடல்கள் - நாட்டுவளம் -கோட்டு வளங்...(பாடல் எண் - 16), மேடை யேறித்தன்... (பாடல் எண் - 17), கறைபட் டுள்ளது... (பாடல் எண் -21), மீதுயா்ந் திடுங்.... (பாடல் எண் - 25), **நகா்வளம் -** கொண்டல் கோபுரம்... (பாடல் எண் - 19) கோதி மாமணி...(பாடல் எண் - 23) கார் பூத்த வண்ணனார்... (பாடல் எண் -  $28$ )

#### அலகு - 3 தமிழ்ச் செம்மொழி வரலாறு

செம்மொழி விளக்கம் - செம்மொழி வரலாறு - உலகச் செம்மொழிகள் - இந்தியச் செம்மொழிகள் - செம்மொழிக்கான தகுதிகள் அல்லது செம்மொழிப் பண்புகள் - தமிழ்ச் செம்மொழி நூல்கள்.

பாடநூல் - தமிழ்ச் சொம்மொழி வரலாறு – முனைவர் மு.சாதிக்பாட்சா, இராஜா பப்ளிகேசன், திருச்சி-23.

#### அலகு - 4 மொமிபெயர்ப்பியல்

லரு மடல்(கடிதம்) அல்லது ஒரு பத்தி ஆங்கிலத்திலிருந்து கமிழில் மொழிபெயர்க்கல்.

பாடநூல் - மொழிபெயா்ப்பியலும் மொழிபெயா்ப்புகளும் மகிழினி பதிப்பகம், சென்னை- 106.

 $\mathbf{S}$  அலகு - 5 தமிழ் இலக்கிய வரலாறு சமயமும் தமிழும், சிற்றிலக்கியங்கள், பக்கி இலக்கியங்கள், முக்கொள்ளாயிரம், சிக்கர்கள், உரையாசிரியா்கள், இலக்கண நூல்கள், நிகண்டுகள்.

# **CODE:15H202** ELC-II– English for Proficiency SEM:II

#### **Objectives**

*To expose students to the wisdom and experience written in the form of prose, biographies and short stories* 

*To familiarize students with various forms and functions of the English language* 

**UNIT I** 

1.**The Beauty Industry** – *Aldous Huxley* 

2.**A Talk on Advertisement** – *Herman Wouk*

3.**On Seeing Films** – *Anonymous*

**UNIT II** 

1.**Charlie Chaplin**– *From his Biography*

2.**Subash Chandra Bose** – *M.L Ahuja*

3.**Isaac Newton** – *Colin Swatridge*

**UNIT III** 

1.**The Need for Excellence** – *N.R.Narayana Murthy* 

2.**Travel by Train** – *J.B.Priestly*

3.**Tight Corners** – *E.V.Lucas* 

**UNIT IV** 

1.**Letter to Bapu from Generation Next** – *Chetan Bhagat*

2.**Human Rights and Legal Responsibilities** – *Nani A.Palkhivala* 

3.**Cellphone Epidemic** – *Claudia I.Haas*

**UNIT V** 

1.**Three Days to see** – *Helen Keller*

2.**The Four Brothers** – *Walter De La Mare*

3.**A Different Kind of Learning** – *Jade Snow Wong* 

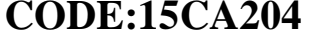

*To introduce the basic statistical tools* 

 *To enable the students to practically apply into decision making* process.

#### **Unit – I**

Introduction – Collection of Data – Sources – Tabulation and Classification – Diagrams and graphs – Measures of central tendency – Arithmetic mean, Median, Mode – Geometric mean – Harmonic mean. **Unit – II** 

Measures of dispersion – Range – Quartiles – Deciles – Percentiles – Quartile Deviation – Mean Deviation – Standard deviation – Coefficient of variation.

# **Unit – III**

Measurement of Skewness – Absolute and relative measures – Karl Pearson &Bowley methods – Correlation – simple rank –coefficient of correlation– concurrent deviation.

#### **Unit – IV:**

**Regression analysis** –Simple regression – equations – X on  $Y - Y$ on  $X -$ Time series analysis – Components – fiting a straight line by method of least square.

#### **Unit – V:**

Index numbers – Weighted and unweighted – Price Index number – types – test of consistency and adequacy – Cost of living index – Aggregate method – Family budget method.

 $(Problem - 75\%)$  Theory  $-25\%$ )

# *Text books recommended:*

 *Business Statistics – P.A.Navnitham, 2013, Jai Publications,Trichy Books for Reference:* 

- *Elements of practical statistics S.K.Kapoor ,2013, Oxford and IBHP Publishing Company , New Delhi.s*
- *Statistical methods -S.P.Gupta, 2014, S.Chand& sons*
- $\sqrt{B}$ usiness *Business statistics – G.V.Shenory, U.K.Srivastava, S.C.Sharma,2011, Wiley eastern limited.*

*To encourage the students to enhance their knowledge and skills in marketing field.* 

 *To enlighten the students knowledge in latest innovation in marketing field.* 

#### **UNIT - I**

Marketing – Modern Concepts of Marketing – Marketing and Selling – Marketing Mix – Marketing functions – Buyer's Behaviour. **UNIT - II** 

Market Segmentation – Product planning and policy – Product life cycle – Pricing methods and strategies.

#### **UNIT - III**

Physical distribution – Wholesaler and Retailer services – Promotion and Sales Promotion – Advertising.

## **UNIT - IV**

Marketing Research – Personal Selling – E-marketing – Business models and websites associated with E-marketing.

#### **UNIT - V**

Recent developments in Marketing - Social Marketing – Green Marketing – Direct Marketing – Relationship Marketing – Marketing Ethics.

# *Text books recommended:*

- *C.B. Gupta and N. Rajan Nair, "Marketing Management", Sultan Chand & Sons, Fifteenth Edition 2013, New Delhi.*
- *J. Jayasankar, "Marketing", Margham Publications, Third Edition, Reprint 2013, Chennai.*

# *Book(S) For Reference*

- *R.S.N. Pillai and Bagavathi, "Marketing Management", Sultan Chand & Sons, First Edition Reprint 2012, New Delhi.*
- *Neeru Kapoor, "Principles of Marketing", PHI Learning Private Limited, 2014, New Delhi*.

# **CODE:15CA206L** | **AC-III- PC-Package-II(Practical)** SEM:II

Practicals-100%

# **MS-WORD**

- 1. Text Manipulations
- 2. Usage of Numbering, Bullets, Tools and Headers
- 3. Usage of Spell Check and Find and Replace
- 4. Text Formatting:-News Paper Format
- 5. Picture Insertion and Alignment
- 6. Creation of Documents Using Templates
- 7. Creation of Templates
- 8. Mail Merge Concept
- 9. Creation of Tables, Formatting Tables
- 10. Inserting Symbols in Documents

# **MS-EXCEL**

- 1. Sorting number & names
- 2. Excel Function
	- a) Date & Time
	- b) Statistical
	- c) Mathematical
	- d) Financial Function
- 3. Mark Sheet Preparation
- 4. Inventory Control
- 5. Invoice Bill
- 6. EB Bill

7. Excel using Chart

# **MS-POWER POINT**

# **Working with Slides**

- 1. Creating Power Point Slides
- 2. Slides Using Animation & Custom Animation Effects
- 3. Slide Show

# **MS-ACCESS**

- 1. Create Database & Table
- 2. Table Using Forms
- 3. Relational Table
- 4. Reports

*To create awareness among the students about our environment, its values, and the need for protecting it for the well being of mankind in the months and years to come.* 

#### **UNIT - I**

Multidisciplinary nature of Environmental Science – Definition – Scope and importance. Natural resources: Land resources: Lands as resources and their uses – land degradation, soil erosion. Forest resources: Importance of forest resources - Major and minor forest produces – Need for afforestation – Water resources: Availability of surface and ground water  $-$  Importance of water conservation  $-$  Food resources: World food problems and possible solutions. Effect of modern agriculture.

#### **UNIT - II**

 **Mineral resources**: Their availability and uses – environmental effects of extracting. Energy resources: Growing energy needs  $$ renewable and non-renewable energy sources – Use of alternate energy sources  $-$  Case studies  $-$  Equitable use of resources for sustainable life styles.

#### **UNIT-III:**

**Ecosystem:** Concept – Structure and function of Grass land, Pond and Forest ecosystem – Food chains, food webs and Ecological pyramids. Biodiversity: Definition – Genetic, Species and Ecosystem diversity – Biogeographical classification of India – Values of Biodiversity – Biodiversity at global, national and local levels – India as a mega-diversity nation – Hotspots of Diversity – Threats to Biodiversity – Endangered and Endemic species of India – *In situ* and *Ex situ*  conservation of biodiversity.

### **UNIT-IV:**

**Environmental pollution:** Definition, Causes, effects and control measures of Air, Water, Soil, Marine, Noise, Thermal and Nuclear pollution – Solid Waste Management: Causes, effects and management of urban and industrial wastes

## **UNIT-V:**

**Social issues and environment:** Effects of deforestation, Construction of Dams, Mineral mining on environment  $-$  Natural disasters and their management: Floods, Earthquake, Cyclone and Landslides – Conflicts over water – Advantages of rainwater harvesting and watershed management  $-$  Climate change, global warming, acid rain, ozone depletion. Environmental ethics – Case studies – Population explosion – Effects of population explosion on environment Various acts and legislations, environment and human health, human rights, HIV/AIDS, women and child welfare. Role of individual in preservation of environment.

# **List of Reference Books**

- *Anon. 2000. Environmental Studies (U.G.C Syllabus), Periyar E.V.R College, Tiruchirapalli.*
- *Asthana, D.K., Meera, A. 2006. A Text Book of Environmental Studies for under graduate students. S.Chand & Company Ltd., New Delhi.*
- $\checkmark$  Benny Joseph. 2005. *Benny Joseph. 2005. Environmental Studies. Tata McGraw-Hill Publishing Company Ltd., New Delhi.*
- *Kumaraswamy, K., Alagappa Moses, A. and Vasanthy, M. 2004. Environmental Studies (A Text Book for all under graduate students). Bharathidasan University, Tiruchirapalli.*

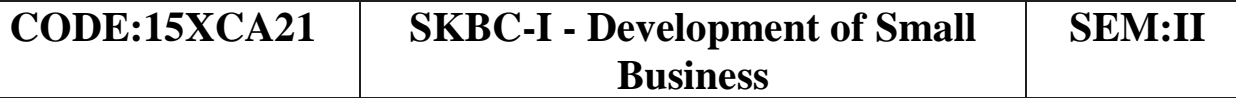

 *To enable the students to gain knowledge of small business, its opportunities in the present scenario.* 

 *To initiate the students to start up the small level.* 

# **UNIT - I**

Meaning of Small Scale Enterprises -Objectives of Micro, Small and Medium Enterprises Act of 2006 (MSME) -Importance of MSMEs advantages -Problems -Measures of the Government to Develop Small Industries.

#### **UNIT - II**

Steps for Starting a Small Industry -Search for Business Idea, Sources of Ideas -Project Formulation and Design.

#### **UNIT - III**

Selection of Type of Organization -Sole Proprietorship, Partnership -Joint Stock Company-Factors Influencing the Choice of Organization.

#### **UNIT - IV**

Sources of Project Finance-Short Term, Medium Term and Long Term Finance -Role of Banks -Institutions Assisting Small Enterprises - District Industries Centres (DICs), Industrial Estates, SIDO, NSIC, SIDCO, SISIs and SIPCOT.

# **UNIT - V**

Incentives and Subsidies -Meaning-Need and Problems -Schemes of Incentives for SSI Units -Taxation Benefits to SSIs.

#### *Reference Books*

- *Y.K.Bhusan-Business organization(1965)-Sultan Chand, New Delhi*
- *C.B.Gupta&N.P.Srinivasan –Entrepreneurial Development in India(2002) Sultan Chand & sons.*
- *P.Saravanavel -Entrepreneurship Development ESS PEE KAY Pub(1997), Chennai.*

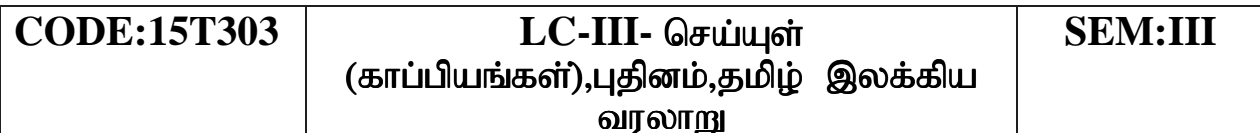

#### அலகு -  $1$

 $1.$  சிலப்பதிகாரம் - கனாத்திறன் உரைத்த காதை (80 வரிகள்)

 $2.$  மணிமேகலை – ஆபுத்திரன் திரன் அறிவித்த காதை ( $115$  வரிகள்)

#### myF **- 2**

1. கம்பராமாயணம் - இரணியன் வதைப் படலம் (56 பாடல்கள்)

- 2. பெரியபுராணம் இளையான் குடி மாறனார் புராணம் (27 பாடல்கள்)
- 3. சீறாப் புராணம் பாந்தள் வசனித்தப் படலம் (18 பாடல்கள்)

#### myF **- 3**

1. இராவண காவியம் - தமிழகக் காண்டம் - (தலைமக்கள் படலம்-28 பாடல்கள்)

2. இயேசு காவியம் - (உவமை வழிச் செய்தி முழுவதும்)

#### அலகு – 4 புதினம் பாடநால்

சக்கை, கலைச் செல்வி, என்.சி.பி.எச். வெளியீடு, சென்னை – 600 098.

#### அலகு  $-5$  தமிழ் இலக்கிய வரலாறு

காப்பியங்கள் - ஐம்பெருங்காப்பியங்கள், ஐஞ்சிறு காப்பியங்கள், பிறகாப்பியங்கள் நாவல் - தோற்றம், வளர்ச்சி,-அயல் நாடுகளில் தமிழ்.

# **CODE:15H303** ELC-III–English for Employability SEM:III

#### **Objectives**

*To expose students to the language items tested in the competitive examinations in order to strengthen their employability traits* 

*To familiarize students with different forms of multiple choice and descriptive type questions* 

### **UNIT I**

Spellings

Vocabulary – Synonyms and Antonyms

#### **UNIT II**

Spotting Errors Errors and How to Avoid Them

#### **UNIT III**

Reading Comprehension Jumbled Sentences

#### **UNIT IV**

Words often confused Idioms and Phrases & Phrasal Verbs Dialogue Writing

#### **UNIT V**

Public Speaking Interview skills and Group Discussion Letter Writing & CV Writing Report Writing General Paragraph and Essay Writing

The text book is compiled by the Members of the Dept of English.

 *To gain the knowledge about the Accounting to motive the students to maintain the accounting use in business.* 

 *To gain the knowledge about the hire purchase system.* 

# **Unit I**

 Branch Accounts – Meaning – Types of branches – Debtors system – Stock & Debtors System (excluding Independent branch account) - Departmental accounts – Methods and techniques of departmental accounting- Basis for apportionment of expenses.

# **Unit II**

Partnership accounts – Introduction – Partnership Deed – P& L Appropriation accounts – Capital accounts of partners – Admission of partners – Treatment of Goodwill – Revaluation of Assets and Liabilities.

# **Unit III**

Retirement of Partners – Adjustment on Retirement – Amount payable to Retiring partner – Death of a partner – Accounting treatment at the death of a partner.

# **Unit IV**

Dissolution of firm - Insolvency of a partner – Garner Vs Murray -one partner insolvent – Two partners insolvent – All partners insolvent – Piecemeal Distribution – Proportionate capital method – Maximum loss method.

# **Unit V**

 Insurance Claims – Introduction – Type of policies – Loss of Stock and profit – Average Clause.

**Theory 25% problem 75%**

# *Text Books Recommended*

 *M.C.Shukla, T.S.Grewal, S.C.Gupta, " AdvancedAccountancy(Vol-1)., 2006., S.Chand& Co. Ltd, New Delhi.* 

# *Books For Reference*

- *R.L.Gupta and M.Radhaswamy , Advanced Accountancy,2003 S.Chand Publication, New Delhi.*
- *Jain and Narang Advanced Accountancy,2004, KalyaniPulishers.*
- *Arulanandham Advanced Accountancy, 2004, Himalaya publications.*
- *T.S.Reddy&A.Murthy-Financial Accounting, 2012, Margham publishers.*

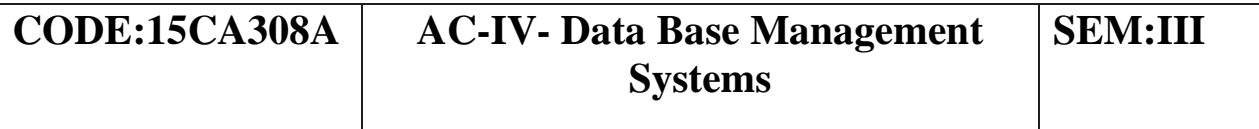

*To learn the basic concept of database and its design*. **Unit-I** 

**Introduction to Database Management System:** Data and Data Management – Database System – Organization of a Database – Characteristics of data in a Database – Database Management System – Functions of DBMS – Components of a DBMS – Data Dictionary – Database users – Database Architecture – Database Abstraction – Physical and Logical Data – Independence – Database Languages – Database Design – Design constraint.

#### **Unit-II**

**Data Models:** Introduction, Physical, Conceptual and Logical Database Models – Hierarchical Model – Network Model – Relational Model – ER Model – Object Oriented Model – Entity – Relationship(E – R) modeling: Introduction – ER model – ER diagram conventions – Relationships – ER Diagram.

#### **Unit-III**

**Relational Algebra:** Introduction – Relational Algebraic operations – Aggregate functions – update operations, Structure Query Language: Introduction Characteristics of SQL operators Tables – Views – indexes.

#### **Unit-IV**

**Relational Database Design:** Functional Dependencies – Introduction – Basic Definitions – Normalization – First, Second, Third – Normal forms – BOYCE/CODD Normal form.

#### **Unit -V**

**Queries and Sub queries:** aggregate functions – Insert and Delete Operations – Join and Unions.

# *Books for Study*

- *Alexis Leon, Mathews Leon, "Essentials of Database Management System" Vijay – Nicole Impronts Private Ltd, ISBN: 81-8209-102-0.*
- *C.J.Date "An introduction to Database System", Pearson Education, Seventh Edition 2000. ISBN 81-7808-231-4.*

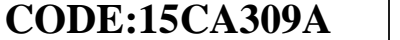

*To understand the basic concepts of Python Programming and to learn its applications.*

# **Unit - I:**

Introduction – Python Interpreter – Basics of Python Language – Operators and Expressions – Control Flow Statements.

# **Unit - II:**

Functions – Modules – Data Structures – Problem Solving using Python

# **Unit - III:**

File Handling – Errors and Exception Handling – Python Standard Library

# **Unit - IV:**

Object Oriented Programming – Objects and Classes – Inheritance. **Unit -V:** 

Advanced Python: Regular Expressions – Event Driven Programming – GUI Programming – Functional Programming

# *Books for Study:*

- *Swaroop C H, "A Byte of Python", 2003-2005 , Book released under Creative Common License.*
- *Allen Downey, Jeffrey Elkner, Chris Meyers, "How to Think Like a Scientist – Learning with Python ", Green Tea Press, 2002, First Edition.*
- *Guido van Rossum, " Python Tutorial Release 2.3.3" 2003, Python Software Foundation Ltd.*

 *To make boys and girls aware of each other's strengths and weakness.* 

 *To develop sensitivity towards both genders in order to lead an ethically enriched life.* 

 *To promote attitudinal change towards a gender balanced ambience and women empowerment.* 

# **Unit - I Concepts of Gender**

Sex – Gender- Biological Determination – Patriarchy -Feminism-Gender Discrimination- Gender Division of Labour – Gender Stereotyping- Gender Sensitivity – Gender Equity – Gender Equality-Gender Mainstreaming – Empowerment.

#### **Unit – II Women's Studies vs Gender Studies**

UGC's Guidelines –VII to XI Plans – Gender Studies: Beijing Conference and Convention on the Elimination of All forms of Discrimination against Women (CEDAW) - Exclusiveness and **Inclusiveness** 

#### **Unit – III Areas of Gender Discrimination:**

 Family – Sex ratio – Literacy - Health – Governance- Religion-Work Vs Employment –Market-Media –Politics –Law – Domestic Violence-Sexual Harassment – State Policies and Planning.

# **Unit – IV Women Development and Gender Development**

 Initiatives- International Women's Decade – International Women's Year –National Policy for Empowerment Year 2001 – Mainstreaming Global Policies.

### **Unit – V Women's Movement and Safeguarding Mechanism in India**

National Commission for Women (NCW) – All Women Police Station- Family Court- Domestic Violence Act – Prevention of Sexual Harassment at Work Place- Supreme Court Guidelines – Maternity Benefit Act –Pre-natal Diagnostic Act - Hindu Succession Act 2005- Eve Teasing Prevention Act – Self Help Group  $-73^{\text{rd}}$  and 74 th Amendment Act for PRIS.

# *Book for Study*

 *N.Manimekalai and S.Suba –Gender Studies- Bharathidasan University- Trichirappalli-620024.* 

# **Reference Books**

- *V.S. Gurusamy- Empowerment of Women in India – New Century Publications-New Delhi-First Edition-2008.* 

*To enable the students to understand management of office, methods, environment and procedures* 

 *To enable the students to Manage the official matters successfully.*  .**UNIT - I**

Modern Office -Functions -Growth of Office Work -Activities of modern Office -Importance.

#### **UNIT - II**

Functions of Office Management -Planning, Organizing, Directing, Motivating, Coordinating and Controlling -Elements of Office Management -Office Manager -Functions, Qualities and Drawbacks. **UNIT - III**

Office Accommodation and Layout -Location of Office -Layout and Merits -Open and Private Office -Merits and Demerits -Office Environment.

#### **UNIT - IV**

Office Appliances -Importance, Merits and Demerits -Types - Record administration -Objects and Principles -Advantages of Records - Keeping -Filing -Objects-Essentials of Good Filing -Centralized Vs Decentralized Filing -Modern Methods and Classification -Indexing-Importance and Essentials -Methods and Merits.

# **UNIT-V**

Report Writing -Types -Objectives -Model Reports.

# *Reference Books:*

 *Office Management -R.S.N. Pillai and Bagavathi(2008), S.Chand& Co., New Delhi* 

# *Books For Refernce:*

- *Office Organization and Management -C.B.Gupta(1990), Sultan Chand, New Delhi*
- *Office Management-P.K.Ghosh (2005) -Sulthan Chand, New Delhi.*
- *Office Management-V.Balachandran, V.Chandrasekaran(2009), Tata Mc.Graw- Hill Education Private limited.*

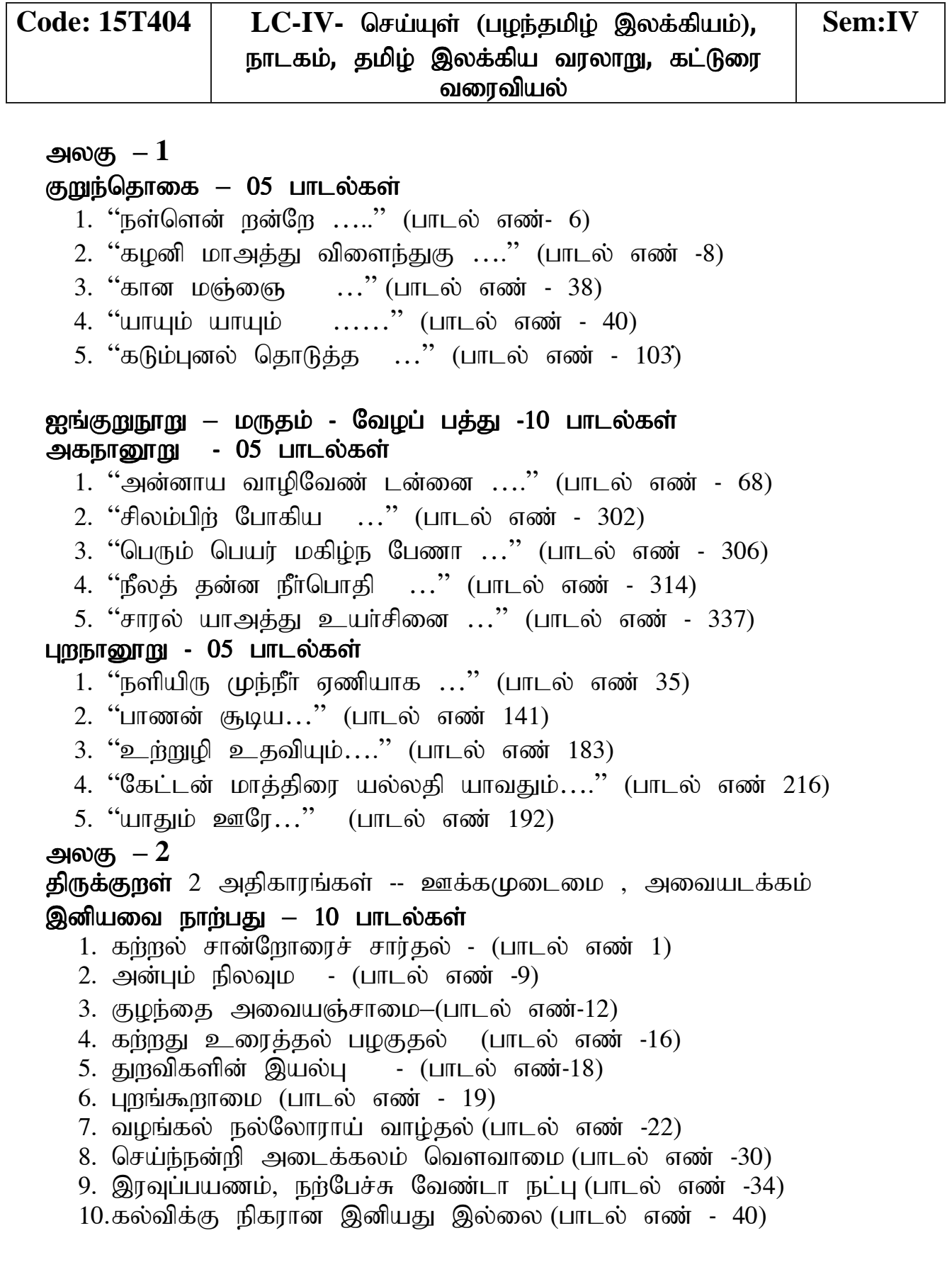

#### நல்வழி – 10 பாடல்கள் (பாடல்

- 1. காலம் அறிந்து செய்க (பாடல் எண் -4)
- $2.$  போாசை கூடாகு (பாடல் எண் 6)
- 3. குடிபிறந்தார் வறுமையிலும் உதவுவார் (பாடல் எண் -9)
- 4. சிவாய நமவென்று (பாடல் எண் 15)
- 5. உயர் நோக்கம் இன்மை (பாடல் எண் -19)
- 6. வஞ்சனை யில்லார்க்கு வாழ்வு சிறக்கும் (பாடல் எண்- 21)
- 7. மன அமைதி வேண்டும் (பாடல் எண் -28)
- 8. பொருள் இருக்கும் போதே அறம் செய்க (பாடல் எண்-32)
- 9. வன்சொல்லும் இன்சொல்லும் (பாடல் எண்-33)

 $10.\overline{2}$ ண்மை நிலை – (பாடல் எண் 38)

#### திரிகடுகம்– 10 பாடல்கள்

- 1. "கல்லார்க்கு இன்னாய..."(பாடல் எண் 3)
- $2.$  "தொல்லவையுள் தோன்றுங் ..."(பாடல் எண் 8)
- 3. "பெருமை யுடையா..." (பாடல் எண் 9)
- 4. "கணக்காயர் இல்லாத…"(பாடல் எண் 10)
- 5. "விளியாதான் கூத்தாட்டுக்..."(பாடல் எண்  $11$ )
- $6.$  "ஆசை பிறன்கட் $\dots$ "(பாடல் எண் 20)
- 7. "சிலசொற் பெருந்தோள்...."(பாடல் எண் 47)
- 8. "காவோ டறக்குளந்..."(பாடல் எண் 70)
- 9. "கயவரைக் கையிகந்து …" (பாடல் எண் 77)
- 10. "பத்திமை சான்ற..." (பாடல் எண் 100)

#### myF **– 3** ehlfk;

பாடநூல் - பிசிராந்தையார் - பாரதிதாசன், தமிழ் நாதன் பதிப்பகம், சென்னை  $-110$ 

#### அலகு  $-4$  தமிழ் இலக்கிய வரலாறு

**சங்க காலம் -** சங்க இலக்கியங்கள், சங்க காலம் பொற்காலம்,சங்க மருவிய காலம் - கீழ்க்கணக்கு நூல்கள் தொல்காப்பியம்,அகத்தியம், பிற்காலப் புலவர்கள், நாடகம் தோற்றம் வளர்ச்சி.

#### அலகு *–* 5 கட்டுரை வரைவியல் - பொதுக்கட்டுரை

பாடநூல் - பொதுக்கட்டுரைகள், மகிழினி பதிப்பகம், செனனை- 106. பாடநால்கள்

செய்யுள் திரட்டு (நான்கு பருவங்கள்), தமிழ்த்துறை வெளியீடு. தமிழ் இலக்கிய வரலாறு, மு.அருணாசலம், இராஜா வரதராஜா, அருண் பதிப்பகம், திருச்சி-1. (2017-2018 கல்வியாண்டுக்கு).

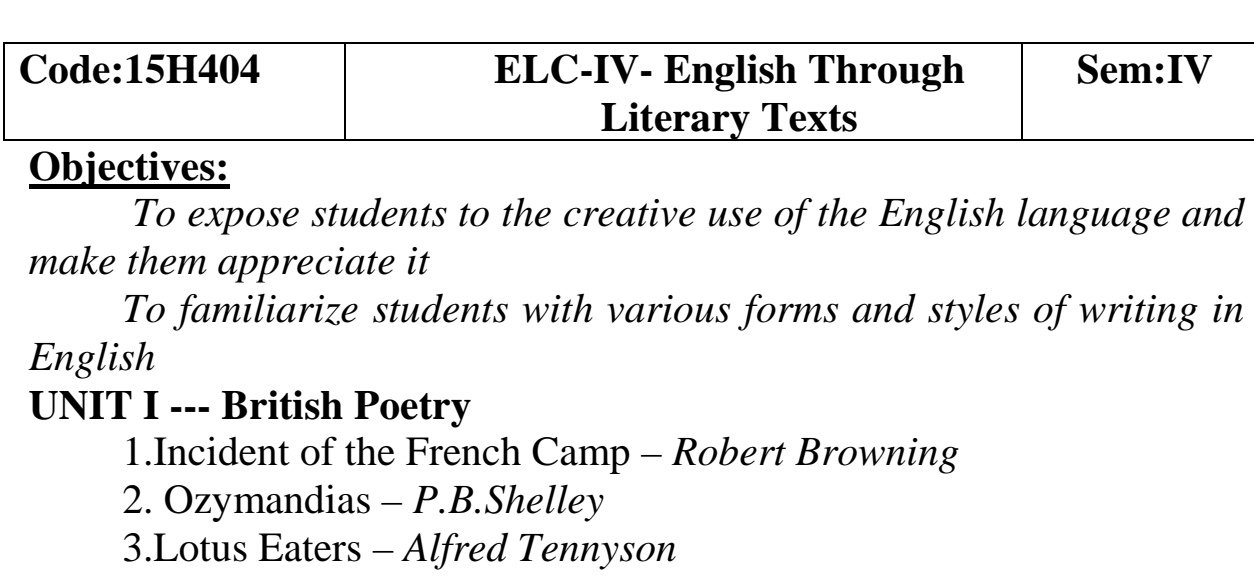

#### **UNIT II --- Indian Poetry in English**

1.Where the Mind is Without Fear – *Rabindranath Tagore* 

2.Very Indian Poem in Indian English – *Nissim Ezekiel*

3.On Killing a Tree – *Gieve Patel* 

# **UNIT III --- American Poetry**

1.Brahma *– Ralph Waldo Emerson*

2.Stopping by Woods on a Snowy Evening – *Robert Frost*

3.Strange Meeting – *Wilfred Owen* 

### **UNIT IV --- Poetry from the Third World and Indian Fiction**  Australia – *A.D.Hope*

Telephone Conversation – *Wole Soyinka*

Five Point Someone – *Chetan Bhagat*

# **UNIT V --- One Act Plays**

The Rising of the Moon *by Lady Gregory (One-act play)*  Little Man *by John Galsworthy (One-act play)*  Seven Slaves – *A.Ball (One-act play)* 

 *To make the students understand the application of cost control and cost reduction in modern business scenario.* 

 *To enhance students knowledge in cost accounting field.* 

# **UNIT - I**

Definition, Scope and Nature of Cost Accounting - Cost Concepts – Classification - Objectives and Advantages - Demerits of Cost Accounting - Methods and Techniques - Cost Unit - Cost Centers - Cost Sheet-. Cost Reconciliation Statement.

# **UNIT - II**

Materials Cost - Purchase Procedure - Stores Procedure - Receipts and Issues of Materials -Storage Organization and Layout - Inventory Control - Levels of Stock, Perpetual Inventory, ABC Analysis, EOQ - Stores Ledger - Pricing of Material Issues, FIFO, LIFO, Simple Average & Weighted Average.

# **UNIT - III**

Labour Cost - Time Recording and Time Booking - Methods of Remuneration and Incentive Schemes - Over Time and Idle Time - Labour Turnover - Types - Causes and Remedies.

# **UNIT - IV**

Over heads - Collection, Classification, Allocation, Apportionment and Absorption - Recovery rates - Over & under Absorption **UNIT - V** 

 Process costing, (Normal loss, Abnormal loss and gains only) - Operating costing. Theory 25% Problem 75%.

# *Text Books Recommended*

- *Cost Accounting by Jawaharlal Tata MCGrawHil,Edition 2005*
- *Cost accounting by Jain and Narang Kalyan Publishers, Edition 2010*

# *Books For Reference*

- *Cost Accounting by S.P.Iyengar Sultan Chand & Sons, Edition 2007.*
- *Cost Accounting by Pillai and Bhagwathi Sultan Chand & Sons, Edition 2004.*
- *Cost Accounting by S.N.Maheswari Sultan Chand & Sons, Edition 2011.*

 *To make the student gain the knowledge about how to write business letters and complaints letters.* 

 *To make the students to know the essentials of communication in business.* 

# **UNIT - I**

Nature of Scope of Business Communication – Meaning, need and importance of commercial correspondence – Effective business letters – layout – Kinds of Business letters – Language of a business letter – Commercial terms and abbreviations.

# **UNIT - II**

 Letters of Enquiry – Replies, Offers and Quotations – Orders – Execution – Cancellation.

# **UNIT - III**

 Claims, Complaints and adjustments – Circular letter – Status enquiries – Collection letters.

# **UNIT - IV**

Letters Relating to  $\overline{Agency}$  – Application for jobs – Bank Correspondence relating to exports and imports.

# **UNIT - V**

Drafting of **Business reports** – Press Reports – **Market reports** – Speech Writing.

# *Text Book Recommended*

 *Business Communication -Rajender pal & J.S. KorlaHalli – Sultan Chand &Sons , New Delhi – 2012.* 

# *Books for Reference*

- $\checkmark$  Effective *Business English & Correspondence M.S.Ramesh&Pattenshetty – S.Chand&Co. Ltd., New Delhi, 1990.*
- *Business Correspondence and report writing Sharma and Krishna Mohan - TMH – 1999.*
- *Business Communication Dr.V.K. Jain Dr. OmprakashBiyani, Sultan chand& sons, 2009.*
- *Modern Commercial correspondence R.S.N.PillaiBagavathi Sultan chand& sons, New Delhi – 2010.*

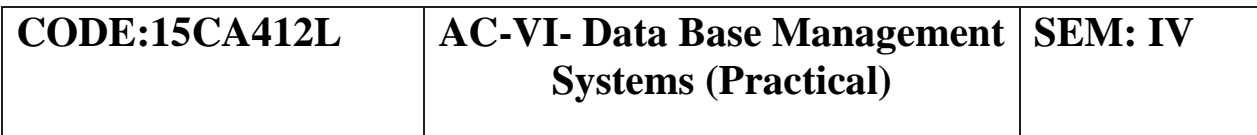

- *To provide practical in depth programming knowledge in DBMS.*
- $\triangleright$  Creating, updating and inserting into database and simple queries.
- $\triangleright$  Uses of select statement for queries using AND, OR, NOT operators, where clause UNION, INTERSECTION, MINUS.
- $\triangleright$  Sorting and grouping
- $\triangleright$  Nested queries using SOL
- $\triangleright$  Sub queries
- $\triangleright$  Join
- $\triangleright$  Built-in functions of **SOL**
- $\triangleright$  Use of indexes, creating views and querying in views

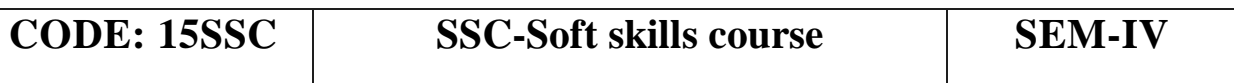

*"Soft skills" or behavioral skills are those that are crucial to an employee's ability to work "smarter". A survey of employers has revealed a list of specific "soft skills" that they believe as essential for employees. The skills most frequently mentioned for fresh entrant engineers are English communication, knowing how to learn; competence in reading, writing, effective listening and oral communication skills; grammar and vocabulary; and initiative; interpersonal skills; the ability to work in teams, Knowledge of industry.* 

# **Unit - I**

Importance of Spoken English: Indian and Global Context; Native and NonNative Accents of English and Issue of Intelligibility

• Aspects of English Pronunciation: Individual sounds: Vowels and **Consonants** 

# **Unit - II**

• Features of Connected Speech: Word Stress, Rhythm and Intonation

• Fluency in **Spoken English:** Rate of Speaking, Volume of Voice, Pitch, Articulation, Clarity of Expression, Lack of Hesitation, Confidence

• Speaking Politely in English: Use of Can, Could, May, Might, Will, Would,

Expressing Requests, Gratitude, Compliments, Agreement, Disagreement

# **Unit - III**

Definition and Functions of Communication, Types of Communication:

Interpersonal (Dyadic), Group Communication, Mass Communication

• Maxims of Good Conversation

# **Unit - IV**

- Characteristics of Competent Speaker
- Styles of Speaking
- Interview and Group Discussion

# **Unit - V**

• Speaking with Confidence: Speech Anxiety, Ways to Overcome Speech

Anxiety, Building Credibility as a Speaker: Competence, Character, Charisma

Situational Conversations: Meeting People, Greetings, Introducing Yourself, Introducing People, Saying Thanks

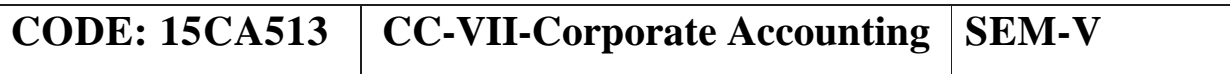

#### **Objectives:**

*To help the students acquire conceptual knowledge of the fundamentals of the corporate accounting and the techniques of preparing the financial statements.* 

 *To gain ability to solve problems relating to Company Accounts, Valuations and Special types of situations.* 

#### **UNIT - I**

Accounting for share capital  $-$  Issue, forfeiture and Reissue of forfeited shares -Redemption of preference shares.

#### **UNIT - II**

Accounting for **Amalgamation of Companies** with reference to Accounting Standards issued by the Institute of Chartered Accountant of India (excluding inter-company transactions and holdings) - Accounting for Internal Reconstruction.

# **UNIT - III**

Accounting for **Liquidation** of **Companies:** Preparation of Statement of Affairs-Deficiency/Surplus Account-Liquidators Final Statement of Accounts-Receiver's Statement of Accounts.

## **UNIT - IV**

Holding Companies-Definition-Provisions of Accounting Standards 21-Accounts Consolidation-Preparation of Consolidated Balance sheet

#### **UNIT - V**

Bank accounts- General information relating to bank accounts legal requirements affecting final accounts – Concept of NonPerforming Assets (NPA) - preparation of Profit and Loss Accounts and Asset classification - Balance sheet

(Theory and problems may be in the ratio of 25% and 75%respectively) *Text Book*

 *Shukla, M.C., T.S. Grewal, and S.C. Gupta. Advanced Accounts. Vol.-II. S. Chand &Co., New Delhi.2004* 

# *Books Reference*

- *Maheshwari, S.N. and S. K. Maheshwari. Corporate Accounting. Vikas Publishing House, New Delhi, 2004.*
- *Jain, S.P. and K.L. Narang. Corporate Accounting. Kalyani Publishers, New Delhi,2004*
- *T.S. Reddy &Dr. A. Murthy Advanced Accountancy (Margham Publications)Revised sixth edition 2007.*

# **CODE: 15CA514 CC-VIII- Business Management SEM-V**

#### **Objectives***:*

*To enlighten the students in the aspects of planning Policies & strategies followed in business.* 

 *To make the students to gain knowledge about the leadership qualities needed in an organization.* 

### **Unit – I**

Concept of Management – Evolution of Management Thought – Management – Science or Art – Functions - Approaches to Management.

# **Unit – II**

Planning – objectives – strategies policies – Planning Premises – Decision making – Social responsibilities.

# **Unit – III**

Organizing – Nature – structure – Departmentalization – Principles of organization – Line – staff- Conflict Authority – Decentralization – organization charts – Informal organizations.

#### **Unit – IV**

Leadership – Human factors – kinds of leadership – Motivation – committees & group decisions .

### **Unit – V**

Coordination – control.

#### *Text Book recommended:*

- *Principles of Management J. Jayasankar Margham Publications – 2013.*
- *Management Theory & practice C.B. Gupta Sultan Chand & sons, New Delhi – 2012.*

# **Books for Reference:**

- *Principles of Management L.M. Prasad Sultan Chand & sons, New Delhi – 2012.*
- *Principles of Management S. A. Sherlekar Himalayan Publications – 2012.*
- *Business Management DinkarPegare Sultan Chand & sons, New Delhi – 1998.*
- *Principles of Management Tripathy& Reddy Tata MCGraw hill Publishing co., New Delhi – 1991.*
- *Business Organization Dr. S. c. Saxena Sultan Chand & sons, New Delhi – 2010.*

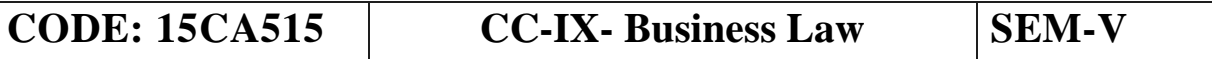

*To Offer the basic knowledge about business law and its various concepts.* 

 *To develop in the student an understanding of the free enterprise system and the legal safeguards of the same.*

#### **Unit - I**

Introduction – Definition and Scope of Mercantile Law – Growth and Sources of Mercantile Law – Nature and Kinds of contracts – Offer and Acceptance – consideration – **capacity of Parties** – free consent – Legality of object and consideration, Void Agreements – Contingent contracts.

### **Unit - II**

Performance of contracts – Discharge of Contracts – Remedies for Breach Including Specific performance – Quasi contracts.

# **Unit - III**

Indemnity and Guarantee –Bailment and Pledge – Agency

#### **Unit IV**

Law of sale of goods.

#### **Unit V**

Law of negotiable instruments.

#### *Text Books Recommended:*

 *Business law by N.D.Kapoor –Sultan Chand &Sons, New Delhi 2011* 

#### *Books For Reference:*

- *Mercantile law by M.C.Shukla-S.Chand&co., New Delhi-2008*
- *Commercial law by Chawla and Garg Kalyani publishers, New Delhi, Ludhiana 1975.*
- *Mercantile law by M.C.Kuchal –Vikas publishing house, New Delhi 2005.*
- *Business law –R.S.N.Pillai and Bhagavathi-S.Chand&co, New Delhi 2003.*

### **CODE:15CA516 CC-X-Entrepreneurial Development SEM-V**

#### **Objectives:**

*To Develop and strengthen entrepreneurial quality, i.e., motivation or need for achievement.* 

 *To acquire necessary managerial skill required to run the industrial* unit.

#### **UNIT - I**

 Entrepreneur – Definition - Characteristics - Functions-Classification - Role in economic development - EDP-meaning – Objectives - Evaluation.

#### **UNIT - II**

 Business ideas – sources - Project Identification – Classification - Project formulation - Stage-Constraints - Criteria for selecting a project - Project life cycle.

# **UNIT - III**

 Project Report – components – contents – Importance - Planning Commission Guidelines. Project appraisal – meaning – methods - Feasibility analysis - Financial analysis.

#### **UNIT - IV**

 Small Scale industry – Importance – Problems - Subsidies and incentives for SSI units – Objectives - tax concessions - Marketing assistance - Export assistance - Technical assistance.

#### **UNIT - V:**

 Institutional support to Entrepreneurs – SIDO – SISI – NSIC – NRDC – SIDCO – TCO – ITCOT - DIC.

### *Text Book*

 *Dynamics of Entrepreneurial Development and Management, Vasant Desai, Himalaya Publishing House, New Delhi,2002.* 

# *Books for Reference:*

- *Entrepreneurial Development, C.B.Gupta& N.P. Srinivasan, Sulthan Chand & Co, Ltd., New Delhi,2002.*
- *Entrepreneurial Development, Dr. V. Sujatha& others, Cauvery College, Trichy 2004 ,*
- *Small Scale Industries and Entrepreneurial Development, C.S.V. Murthy.*
- *P. Saravanavel, Entrepreneurship Development, ESS PEE KAY, Publications (1997),Chennai.*

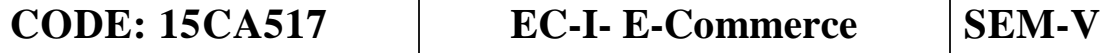

#### **UNIT - I**

E-Commerce-framework – classification of electronic commerce – Anatomy of E-Commerce Applications – components of the I way – network access equipment – internet terminology.

# **UNIT - II**

Electronic Data Interchange – Benefits – EDI Legal, Security  $\&$ Privacy issues – DEI software implementation – value added networks – internal information system – workflow atomization and coordination – customization and internal commerce.

#### **UNIT - III**

Network security and firewalls – client server network security – emerging client server security threads – firewalls and network security – data and message security – encrypted documents and electronic mail – hypertext publishing – technology behind the web – security and the web.

# **UNIT - IV**

Consumer oriented electronic commerce: consumer oriented applications – mercantile process models – mercantile models from the consumer perspective – mercantile models from the merchants perspective.

# **UNIT - V**

Electronic payment systems – types – digital token based electronic payment system – smart cards & credit card electronic payments systems – risk designing electronic payment.

#### *Text Books Recommended*

- *Dr.S.V.Srinivasavallabhan E-Commerce Learntech press, Trichy*
- *Ravi Kalakota& Andrew b.Whinston, "Frontiers of Electronic Commerce", Dorling Kindersley (India) Pvt.Ltd.- 2006.*
- *BharathBahasker, "Electronic Commerce", Tata McGraw Hill Publication Co ltd., New Delhi.*
- *Daniel Minoli, Emma Minoli "Web Commerce Technology Handbook', Tata McGraw Hill Publishing, New Delhi.*
- *Dr.C.S.Rayudu, "E-Commerce & E-Business", Himalaya Publishing House, New Delhi – 2004.*

 *To enlighten the students on the recent trends in Banking and Insurance sector and the regulating provisions.* 

 *To enable the student to possess the thorough knowledge on Indian banking and Insurance System.* 

#### **Unit – I**

Banker and Customer – Definition – Relationship - Functions of Commercial Banks – Recent Developments in Banking,

#### **Unit – II**

Negotiable Instrument Act - Crossing - Endorsement - Material Alteration – Payment of cheques : Circumstances for dishonor - Precautions and Statutory Protection of Paying and Collecting Banker. **Unit – III** 

Insurance: Meaning - Functions - Principles : General, Specific and Miscellaneous.

Classification of Insurance: Based on Nature, Business and Risk – Impact of LPG on Indian Insurance Industry.

# **Unit – IV**

Legal dimension of Insurance: Insurance Act, 1938 – Life Insurance Act, 1956 – General Insurance Business Act, 1932 – Consumer Protection Act, 1986.

# **Unit - V**

IRDA - Mission - Composition of Authority - Duties,Powers and Functions - Powers of Authority - Duties, Powers and Functions- Powers ofCentral Government in IRDA Functioning

# *Text Books Recommended*

- *Varshney, "Banking Theory, Law and Practice", (2003)Sultan & Chand Ltd.*
- *B.SBodla, M.C. Garg& K.P. Singh,"Insurance Fundamentals, Environment & Procedures" , Deep & Deep Publications Pvt. Ltd., New Delhi, (2004).*

# *Books for Refernce*

- *Gordon and Nataraj, "Banking Theory, Law and Practice",(1992) Himalaya Publishing House..*
- *M.L. Tannan,"Banking Law and Practice"(1974), Thacker & Co Ltd.*
- *B.SBodla, M.C. Garg& K.P. Singh,"Insurance Fundamentals, Environment &Procedures" , Deep & Deep Publications Pvt. Ltd., New Delhi, (2004).*

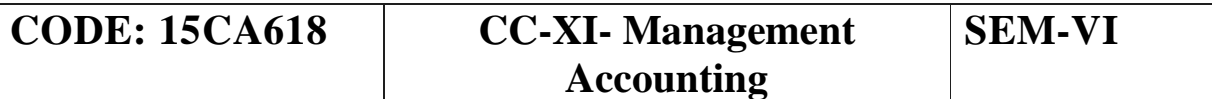

*To gain the knowledge of students about the investment decision of management.* 

 *To helpful the students regarding the methods.* 

# **UNIT - I**

Definition – nature – scope – objectives – merits – limitations – difference between management accounting and financial accounting – financial statement analysis – comparative statements – common size statements – trend percentages –  $ratio$  analysis

# **UNIT – II**

Fund flow statement – cash flow statement as per Accounting Standard 3 – forecasting of working capital requirements.

#### **UNIT – III**

Marginal costing –  $CVP$  analysis – break even analysis – managerial applications

#### **UNIT – IV**

Budget and Budgetary control – production, production cost, raw material cost, sales, cash, flexible budgets, standard costing – material and labour variance only.

# **UNIT – V**

Capital budgeting – importance – pay back – discounted cash flow – net present value – profitability index – accounting rate of return. Theory 25% Problem 75%

# *Text books Recommended*

 *Management Accounting - S.N.Maheshwari, Sultan Chand & Sons, New Delhi – 2006.* 

# *Books for Reference:*

- *Management Accounting M.Y. Khan, P.K. Jain Tata McGraw Hill education Private limited, New Delhi. 5th edition.*
- *Accounting for management–N.P. Srinivasan and M. Sakthivel Murugan, S.Chand& Co., limited, New Delhi. Edition 2006.*

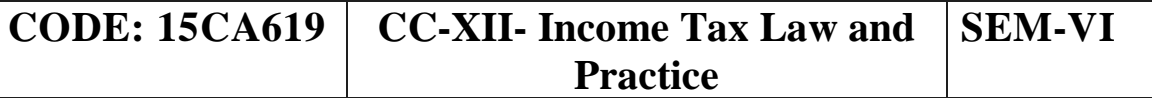

*To provide the knowledge about the Various Provisions of the Income Tax Act.* 

 *To Increase in effectiveness and income of the nation*

# **Unit - I**

 Basic Concepts – Definition – Agricultural income – Person, income, total income, casual, capital and revenue receipts residential status, incomes exempt from income tax – types of assessment procedure.

#### **Unit - II**

Computation of income under the head "Salaries" – Basis of charge – Different forms of salary – Allowances- Perquisites – Types of Perquisites – Deduction from Salary – Provident funds – Types of provident fund – Super annuation fund – Deduction from salary – Deduction under Sec. 80C.

#### **Unit - III**

 Computation of income under the head income from house property – Basis of charge – Determination of annual value and Net annual value. Income from let out property – Deemed to be let out property – Self occupied property – Deductions allowed from income from house property.

# **Unit - IV**

 Computation of income from profit and gains of business and profession – Basis of charge – Methods of accounting – Deduction – Valuation of Stock.

#### **Unit - V**

 Income from Capital gains – Basis of charge – Short term and long term capital gains – Computation of indexed cost of acquisition and improvement – Exemptions – Chargeability of short and long term capital gains – Interest on securities etc – Income from other sources – Basis of charge – Deductions.

Theory 25% Problem 75%

#### *Text Books:*

 *Income tax Theory Law &Practice byT.S.Reddy&Y.Hari Prasad Reddy, Margham Publications, Recent Edition.* 

# *Books For Reference***:**

- *Income tax by T.T.Gaur&Narang, Kalyani publishers, Recent Edition.*
- *Income tax Law & Practice by Dinkarpagare Sultan Chand & Sons,, Recent Edition*
- *Income tax by Bhagwati Prasad Vishnu prakasam publication., Recent Edition*
- *Income tax by Vinod Singania& Monica Singania- Sultan chand& Sons,, Recent Edition*

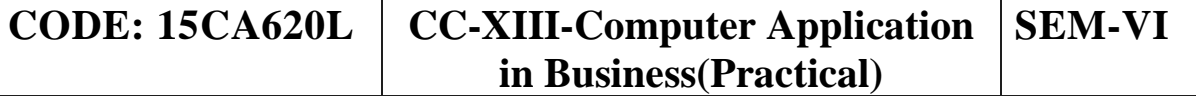

*To give an introduction about modern computer Accounting systems.* 

*To highlight the role played by it in managing today's business.*  **Unit – I:** 

 Introduction of Tally—Starting Tally – Gateway of Tally and exit from Tally – Creation of new company – Alteration/Deletion of Company – Creation of Groups – Ledger Creation – Alter and delete of Ledger Final accounts without Adjustments – Feeding of closing stock value.

#### **Unit – II:**

 Final accounts – Adjustment Entries – Display Trial Balance – Profit & Loss  $a/c$  – Balance Sheet – Voucher Creation – Preparation of Bank Reconciliation Statement.

#### **Unit – III**

Introduction to Inventories – Creation of Stock groups – Creation of Stock categories – Stock items – Inventory Report.

# **Unit – IV:**

 Purchase order – Sales Order – Cost Category Creation – Cost centre Creation –Cost Centre report – Budget variance Reports – Bill of material – Payroll.

# **Unit – V:**

 Tax Accounting – Tax Deducted at source (TDS) – VAT (Value Added Tax) – Vat Register, VAT Reports – Service Tax, Service Tax reports.

#### *Text Books Recommended:*

- *TallyNamrata Agarwal , 2012.*
- *Implementing Tally AK Nadhani and KK Nadhani, 2013.*
- *Dr.S.V.SrinivasaVallabhan, Computer Application in business Sultan Chand & Sons.*
- *Computer Application in Accounting software by P.Kasivairavan-Friends.*

 $\blacktriangleright$ 

# *LIST OF PRACTICALS*

- *Different types of Voucher Creation*
- *Preparation of Trial Balance*
- *Final accounts without adjustments*
- *Final accounts with Adjustments*
- *Preparation of Bank Reconciliation Statement.*
- *Preparation of Inventory Report*
- *Cost Centre Report*
- *Preparation of Budget*
- *Bill of Material*
- *TDS(Tax Deducted at Source) Reports*
- *VAT(Value Added Tax) Reports*
- *Service Tax -Reports*
- *Payroll Preparation*

#### **CODE: 15CA621 CC-XIV -Banking Theory, Law and Practice SEM-VI**

#### **Objectives:**

 *To enlighten the students regarding banking transactions and providing information about the services of banker.*

 *To make the students to gain the knowledge about new schemes followed in banking sector.* 

# **Unit - I:**

Meaning & definition of Banking - classification of banks – Commercial banks –its role  $\&$  functions – RBI – its role and functions. **Unit - II:** 

Definition of **Banker & customer** – Relationship between banker & customer – General utility services & agency services rendered by banker – Merchant banking & their functions.

# **Unit - III:**

Operations of bank accounts – Procedure for opening & closing of accounts – fixed deposit – fixed deposit receipt  $\&$  its implications – savings account – current account – recurring deposit account – New deposit saving schemes – Super savings package – cash certificate, annuity deposit – reinvestment plans.

### **Unit – IV**

Types of  $\alpha$  customers – Minor – illiterate persons – joint stock companies – non- trading companies – customers attorney – Executors & administrators – Trustees.

#### **Unit – V**

Negotiable instruments – Cheque – Definition – types of cheque – crossing – different forms of crossing – Endorsement – definition – kinds of Endorsement – Paying & collecting banker – rights & duties of paying & collecting banker.

# *Text Book Recommended:*

- *Banking Theory Law& practice K. P. Kandaswamy, S. Natarajan & R. Parameswaran – sultan Chand & sons, New Delhi – 2010.*
- *Banking Theory Law& practice Sundaram&Varshney sultan Chand & sons, New Delhi – 2012.*

# *Books for Reference:*

- *Banking TheoryLaw& practice E. Gordon & Dr. N. Natarajan Himalayan publications , New Delhi – 2008.*
- *Banking Theory Law & practice K. Nirmala Prasad Himalayan Publications, New Delhi – 2012.*
- *Indian Banking S. Natarajan, R. parameswaran Sultan Chand & sons – 2006.*

# **CODE: 15CA622** | **EC-II - Web Programming** SEM-VI **Objectives:**

To imbibe the necessary knowledge of the tools useful for creating dynamic website. Also to know the tools involving client server technology. At the end of the programme the learners could be able to design a simple interactive website.

# **Unit - I:**

**Web Medium:** Core web technologies – web browsers – Style Sheet Technologies - Programming technologies – client side, server side, - network and related protocols – Introduction to static, dynamic and active web pages.

# **Unit - II:**

Head Section tags: head – title - prologue – links- Body section: Header section – Anchor tag – paragraph – formatting tags – Lists – image tags- Table related tags. HTML Forms: Forms – Form Attributes – Form Elements: Text field, pass word field, radio button, check box and hidden field – Drop downlist ( Select Option), - submit and Reset buttons.

# **Unit - III:**

**Server Side Scripting:** PHP: Evolution of PHP – structure and syntax of PHP - integrating the same with HTML – comments – variables – data types – operators – control structures – passing information between pages – Strings – Arrays and Functions

# **Unit - IV:**

**MySQL Databases:** SQL tutorial(DDL, DML, DCL) - MySQL introduction – datatypes in MySQL – GroupBy – IS NULL – DISTINCT Optimization – Max and Min function – Using auto increment

# **Unit - V:**

**Integration of Apache, MySQL, PHP to design dynamic web pages:** MySQL functions in PHP – Connecting and disconnecting from MySQL – using tables – form design – editing the database – Validation – Handling and avoiding errors.

#### *Books for Study*

- *Thomas A Powell, "Web Design The complete Reference", Tata McGraw-Hill, Second Edition, 2003. ISBN-13: 978-0072224429*
- *Michael K Glass, Yann Le Scouarnec, Elizabeth Naramore, Gary Mailer, Jeremy Stolz, Jason Gerner, "Begining PHP, Apache, MySQL Web Development", Wiley dreamtech press, 2004 edition. ISBN: 9780764557446*
- *Tim Converse and Joyce Park, "PHP5 and MySQL Bible" Wiley*